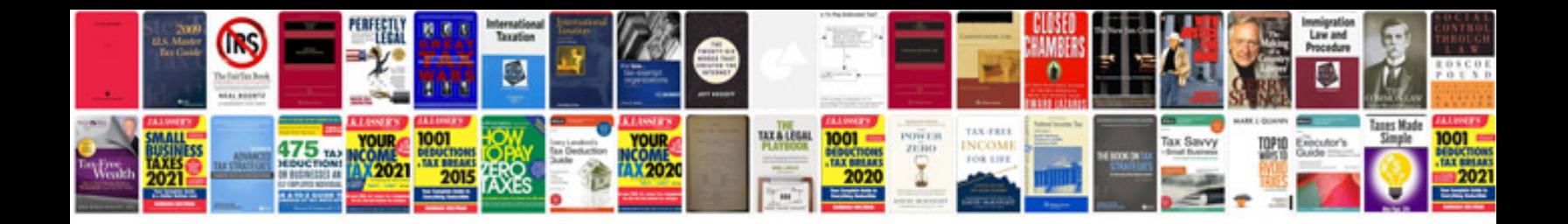

**Lotto master formula**

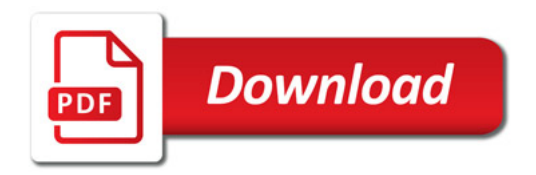

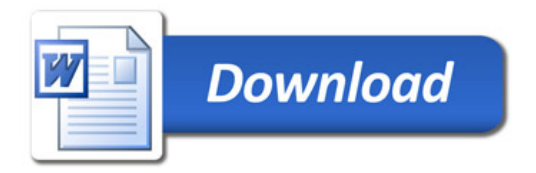